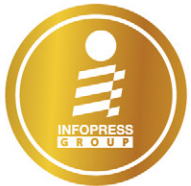

rantiee

# รวยออนไลน์ *Martphone*<br>
Martphone

้การถ่ายภาผมมจะเล่าประสบการณ์ให้ฝังอย่างเต็มที่ เปิดอ่านหนังสือเล่มนี้เลยครับ"

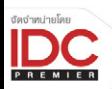

เนื้อหา ปุณณรัตน์ ศุภเลิศผร / บรรณาธิการ ผิษณุ ประศิริ

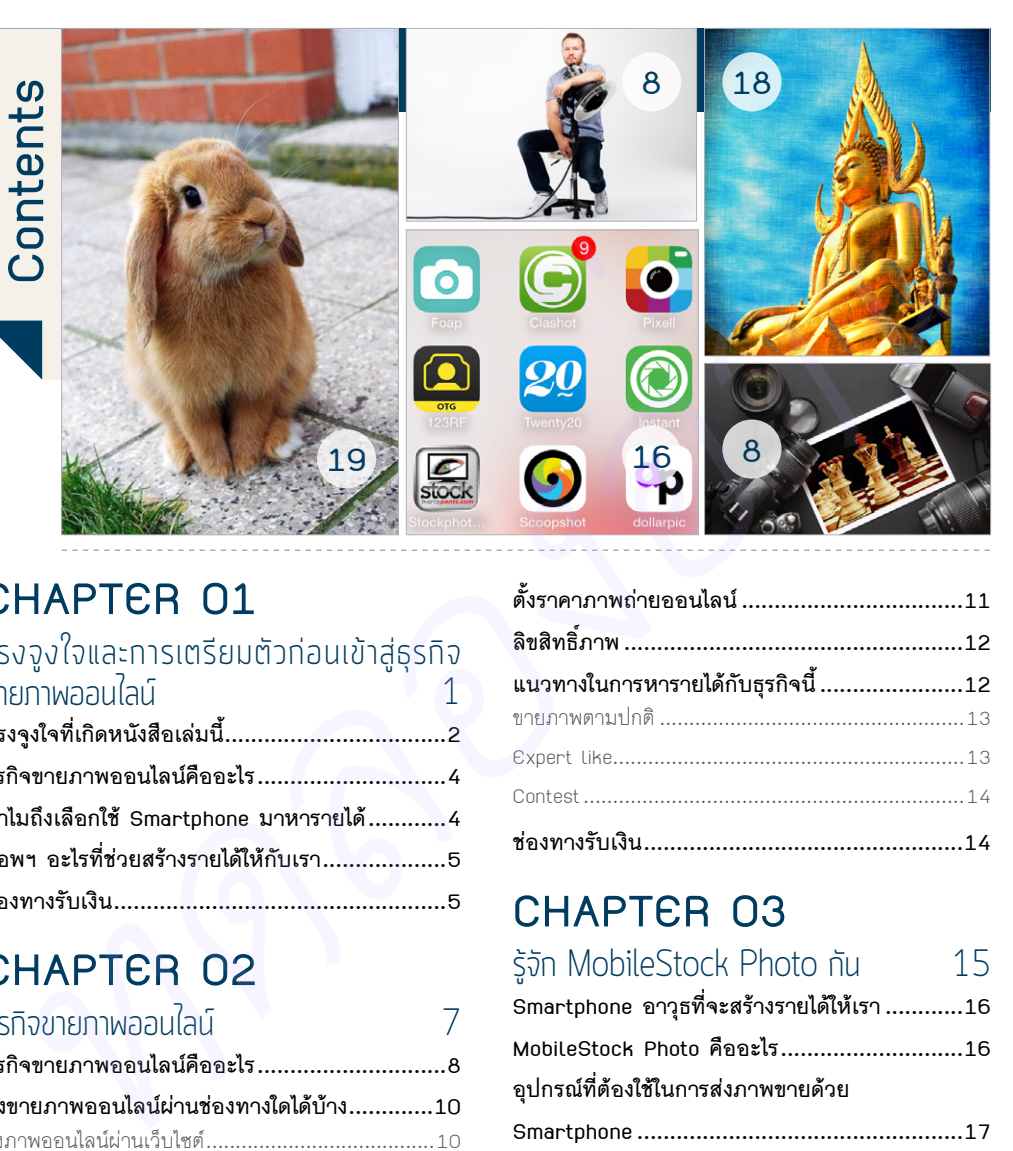

#### แรงจูงใจและการเตรียมตัวก่อนเข้าสู่ธุรกิจ ขายภาพออนไลน์  $1$

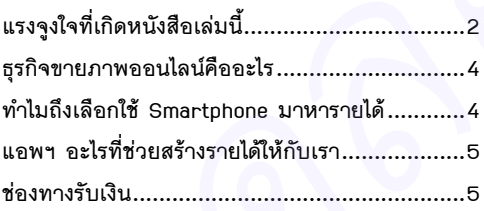

# **CHAPTER 02**

#### ธุรกิจขายภาพออนไลน์ 7

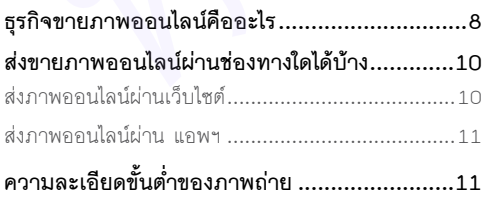

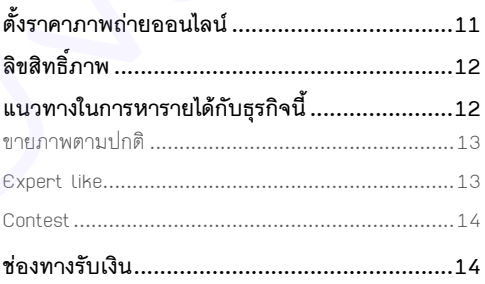

#### **CHAPTER 03**

#### รู้จัก MobileStock Photo กัน 15

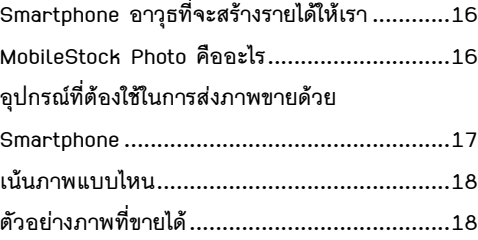

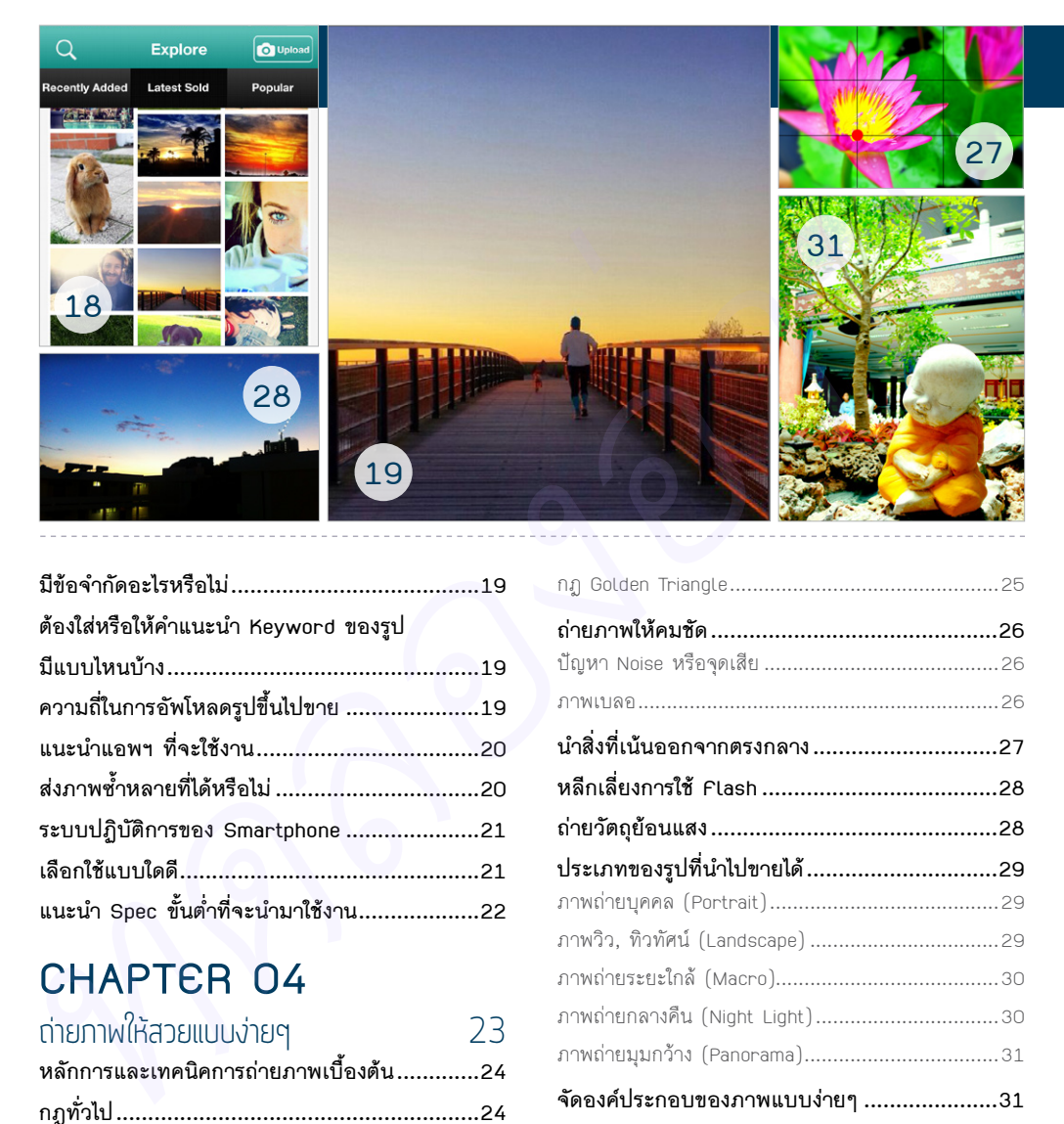

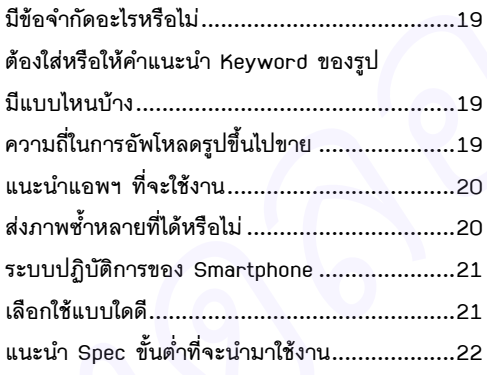

#### ถ่ายภาพให้สวยแบบง่ายๆ 23

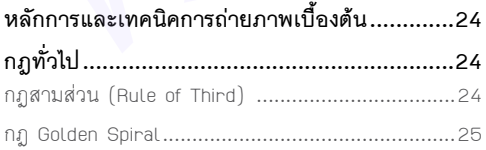

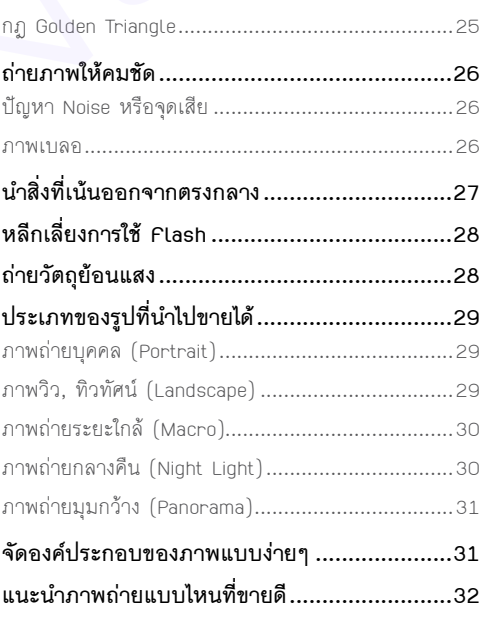

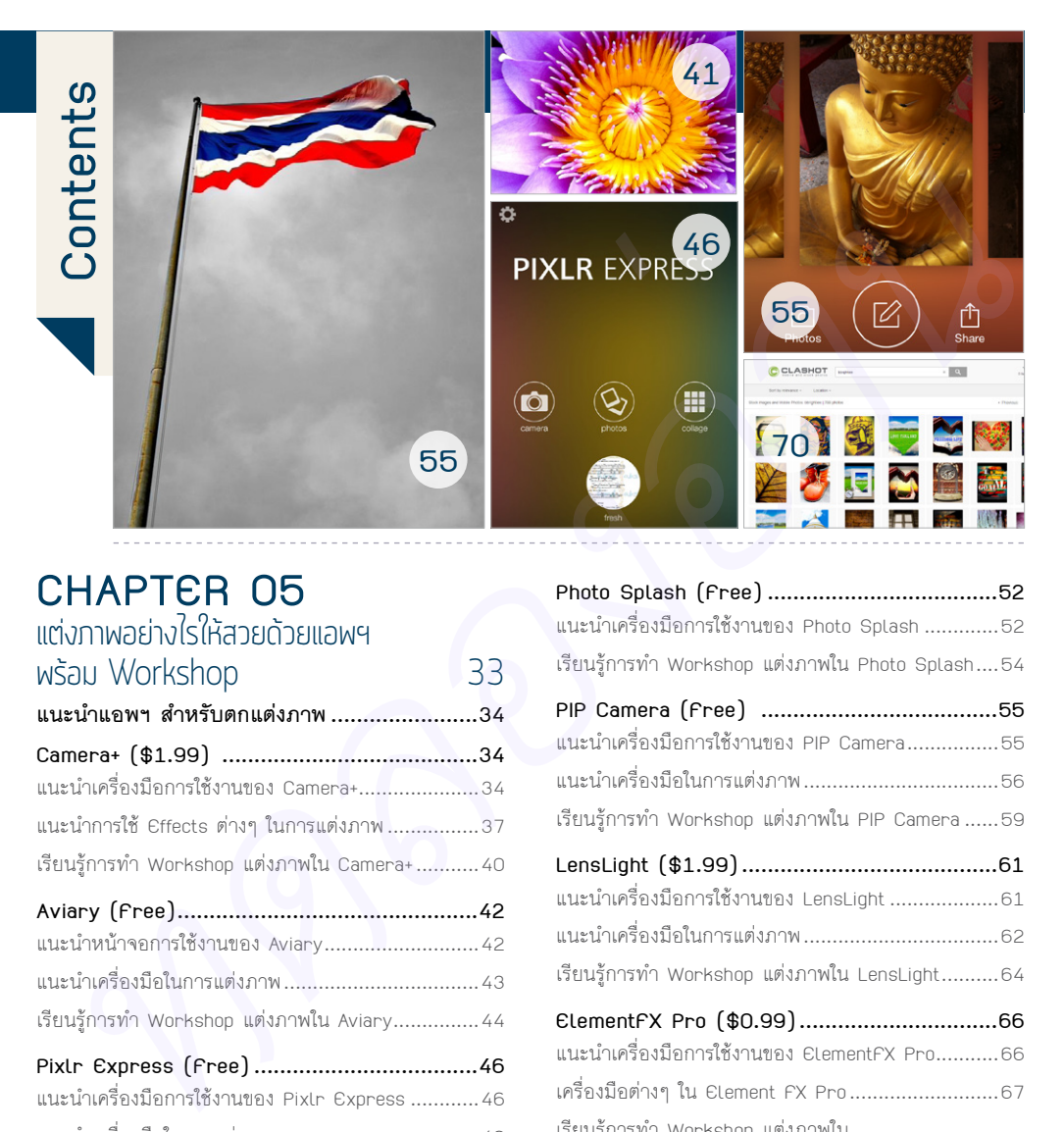

#### **CHAPTER 05** แต่งภาพอย่างไรให้สวยด้วยแอพฯ

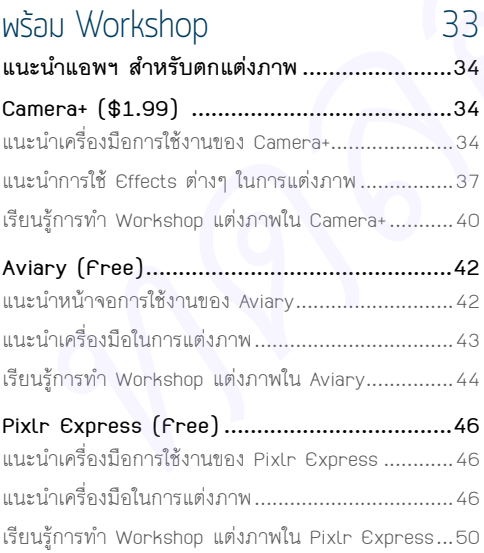

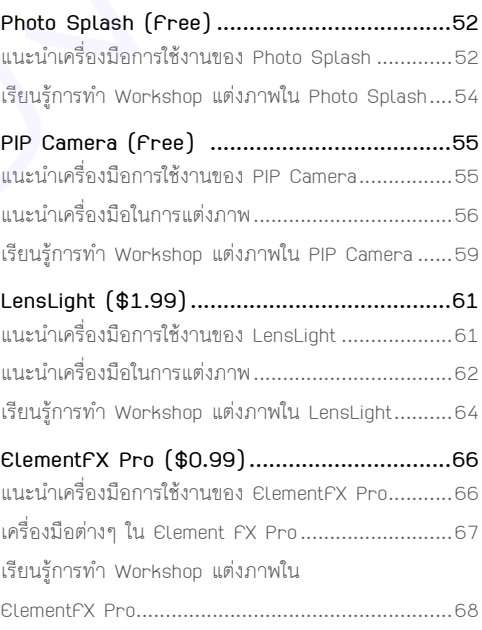

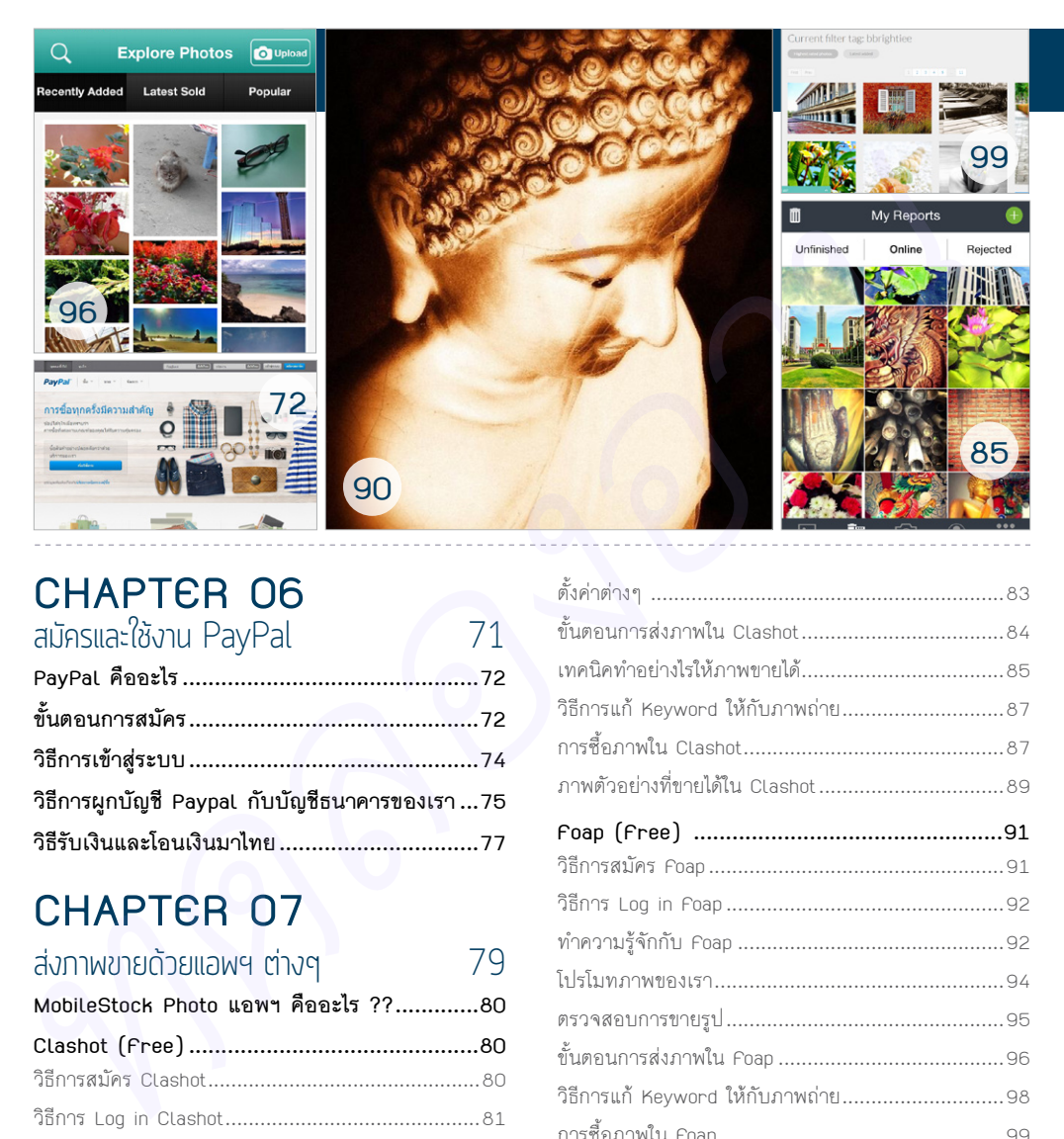

#### **CHAPTER 06** สมัครและใช้งาน PayPal 71

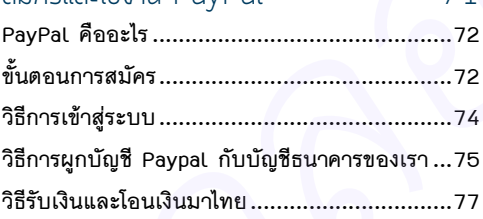

#### **CHAPTER 07**

#### ส่งภาพขายด้วยแอพฯ ต่างๆ

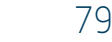

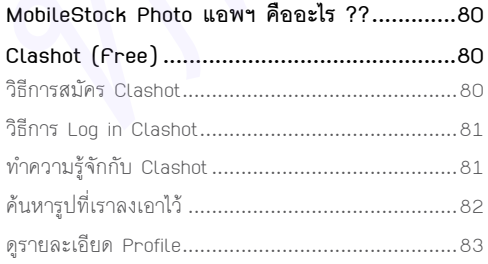

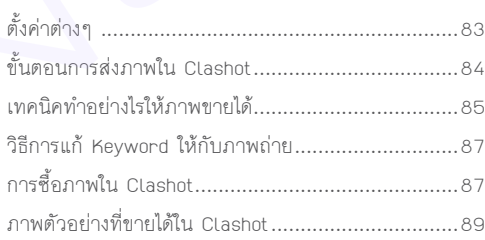

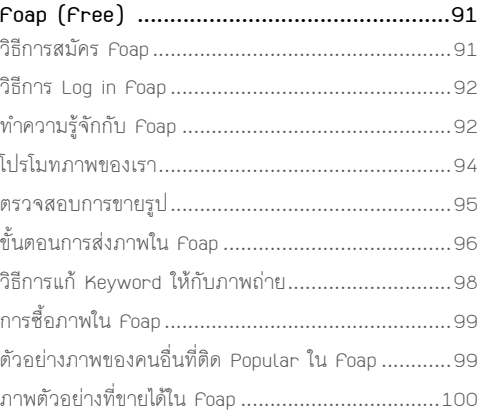

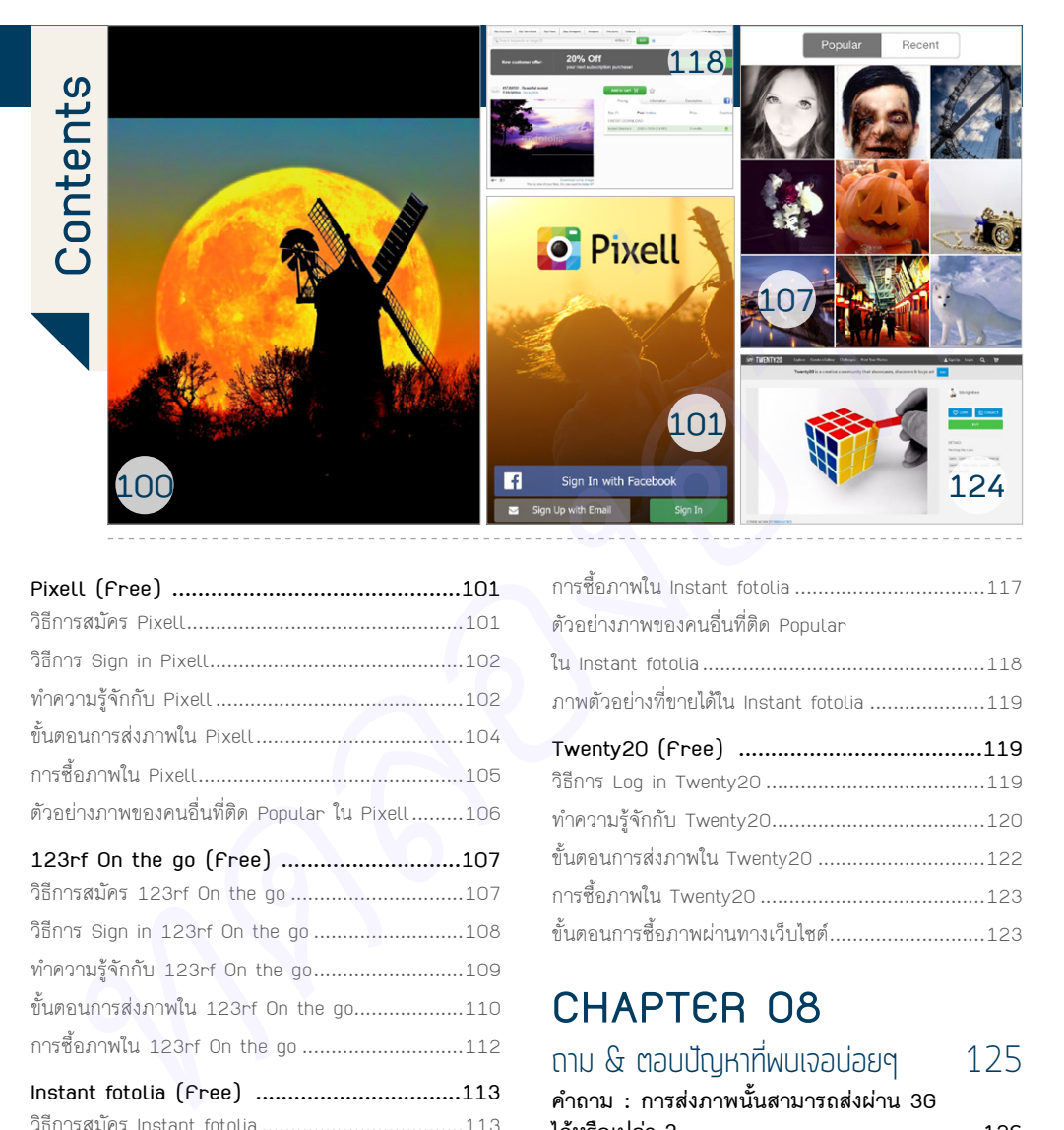

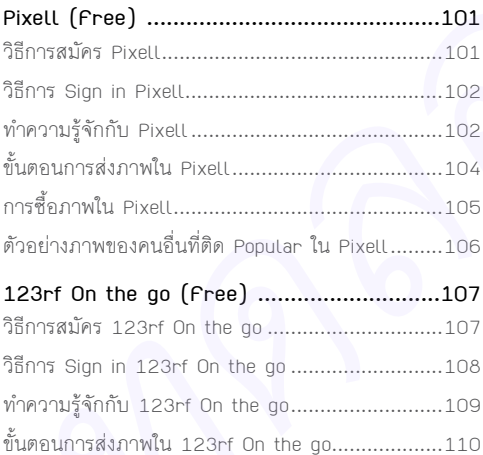

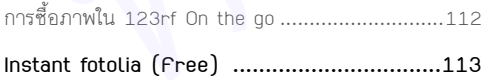

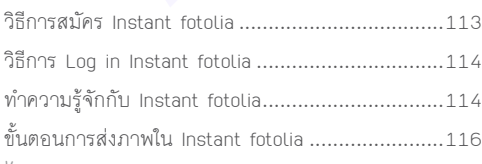

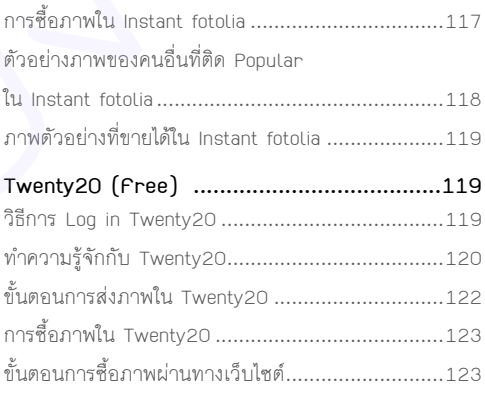

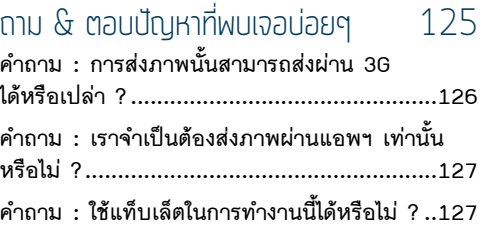

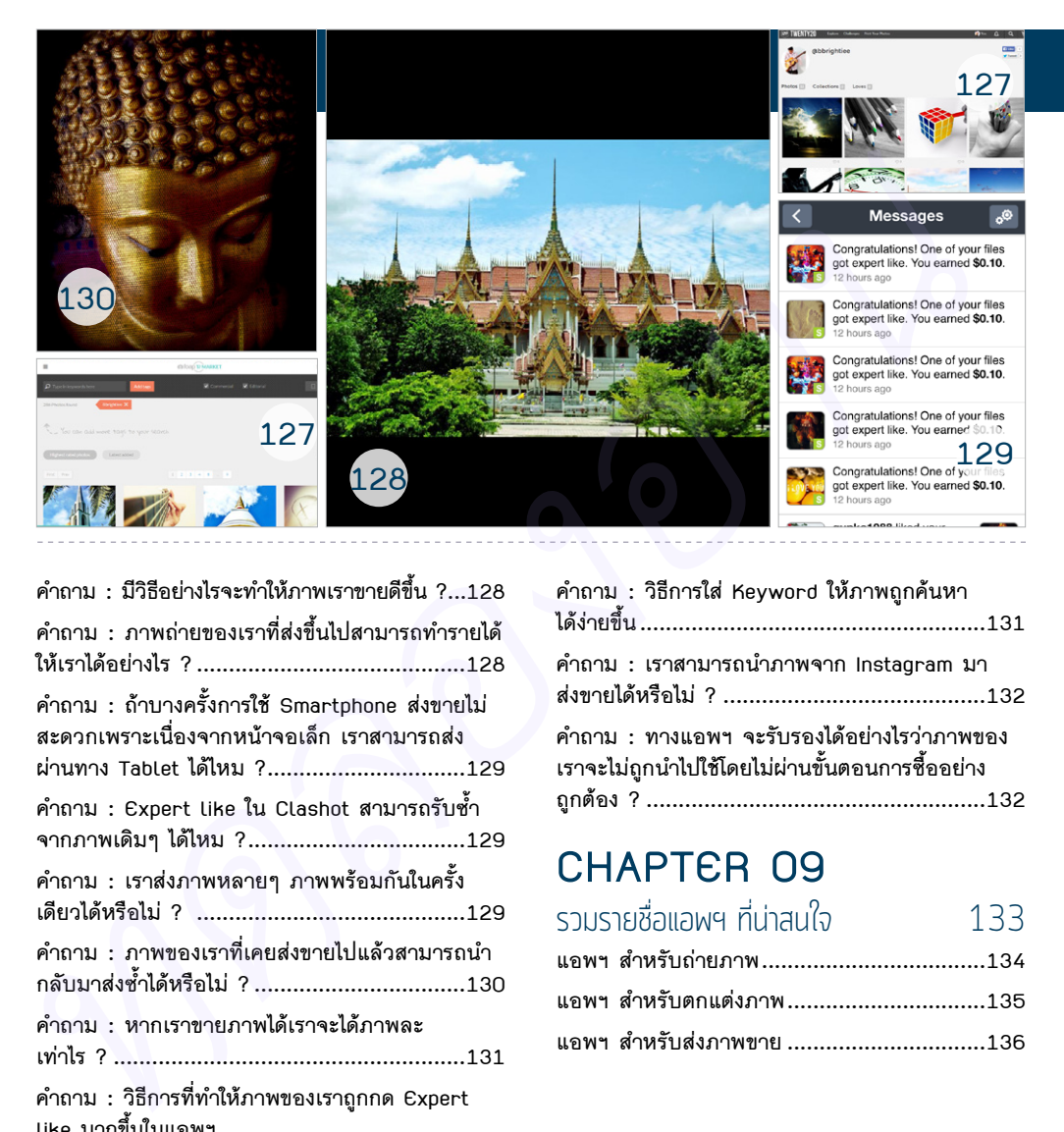

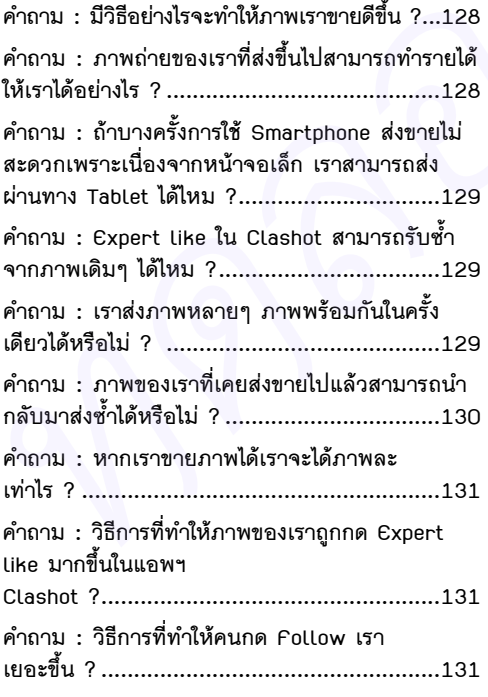

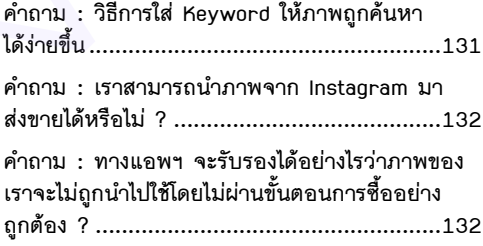

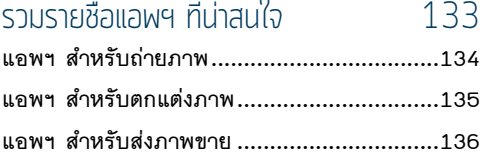

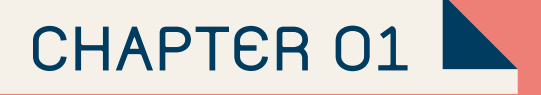

# แรงจูงใจและการเตรียมตัว ก่อนเข้าสู่ธุรกิจขายภาพออนไลน์

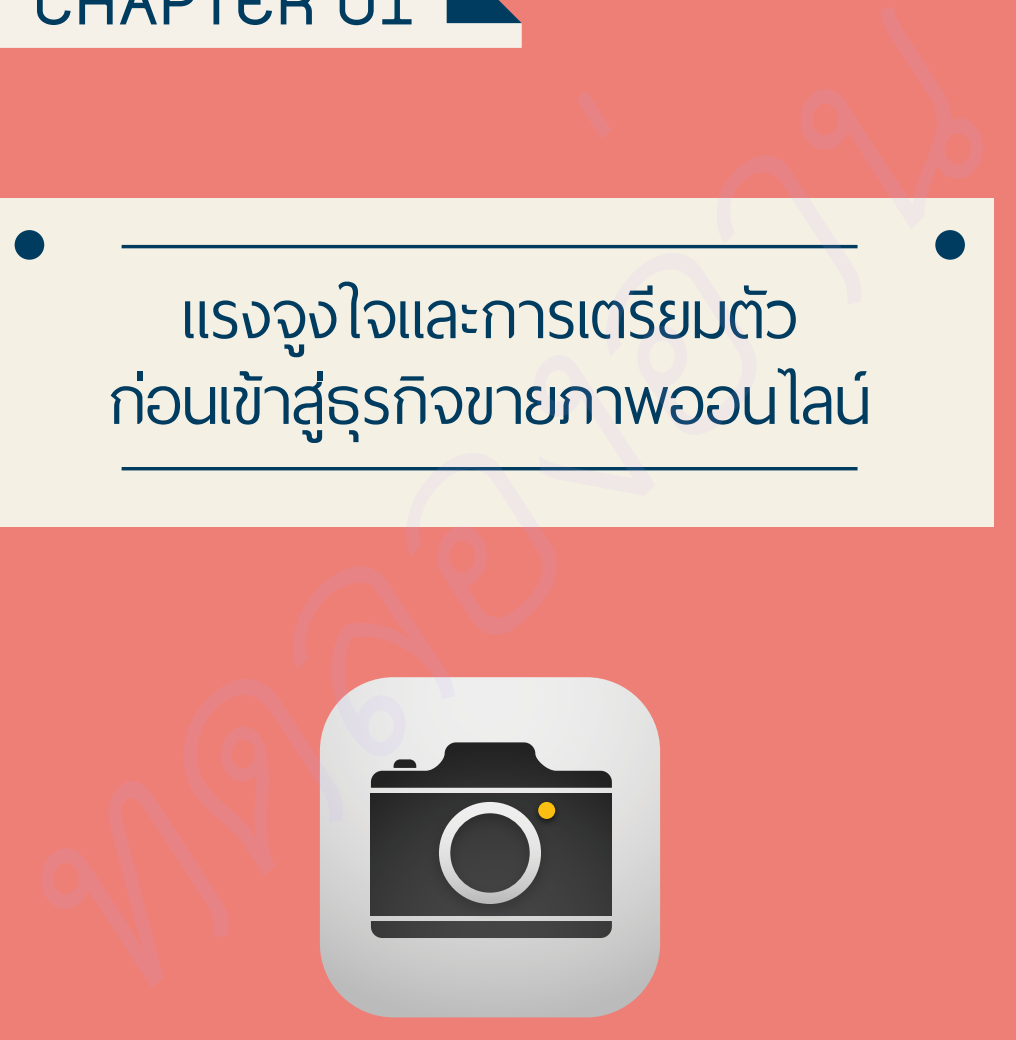

 $01$ 

## แรงจูงใจที่เกิดหนังสือเล่มนี้

ก่อนที่ผมเริ่มจะธุรกิจนี้ ผมบอกพ่อของผมว่าต้องการได้กล้อง Pro DSLR สักตัว เนื่องจากในตอนนั้น กล้อง DSLR ใครถือนี่จะดูเท่มาก ซึ่งพ่อเห็นว่าการที่ซื้อกล้องมาเพียงแค่ถ่ายภาพเล่น ดูแล้วไม่ค่อยคุ้มค่ากับ การซื้อสักเท่าไรนัก พ่อจึงบอกกับผมให้ผมลองค้นหาสิ่งที่ท�ำให้กล้องที่เราซื้อมาเพิ่มมูลค่าได้อย่างไร

จนในที่สุดผมก็เจอกับธุรกิจเกี่ยวกับการถ่ายภาพขายออนไลน์บนเว็บไซต์ซึ่งเป็นเว็บของต่างประเทศ และ ่ มีช่างภาพมากมายที่ถ่ายให้กับเว็บไซต์ประเภทนี้ ผมเริ่มทำธุรกิจถ่ายภาพขายออนไลน์ผ่านกล้อง DSLR ใน ปลายปี 2554 ซึ่งในปีแรกของการทำธุรกิจนี้เป็นที่น่าตื่นเต้นมาก เนื่องจากการทำงานนั้นเต็มไปด้วยสิ่งใหม่ๆ เช่น การอ่านหนังสือหลายต่อหลายเล่ม แล้วก็ต้องออกไปถ่ายภาพในสถานที่ ต่างๆ แล้วเอารูปภาพเหล่านั้นมาแต่งด้วย Photoshop โดยการ กล้อง DSLR ไครถือนี้จะดูเท่มาก ซึ่งฟอเท็นว่าการที่ชื่อกล้องมาเพียงแค่ถ่านภาพเล่น ดูแล้วไม่ค่อนก็มห่า<br>การซื้อสักเท่าไรนัก พ่อจึงเกตกกับผมให้ผมตลงค้นหาสิ่งที่ทำไห้กล้องที่เราซื้อเท่าแกนนั้นมูลคุณเก็บได้ระโวเรียน<br>ปันเพื่อคุณ

เรียนรู้ด้วยตัวเอง แล้วส่งไปขายใน MicroStock Photo หลายๆ ที่สร้างรายได้ให้ผมมากพอสมควร

> กล้องที่คุณพ่อซื้อให้ NIKON D3000

จากนั้นมาประมาณ 3 ปีเทคโนโลยีในยุค ของโลกดิจิตอล ท�ำให้มือถือ Smartphone เริ่ม เข้ามามีบทบาทในชีวิตของคนเรามากขึ้น ผมจึงได้ลอง เสิร์ชหาคำเกี่ยวกับแอพฯ การถ่ายภาพขายออนไลน์บน Smartphone ทำให้ผมเจอแอพฯ หลายแอพฯ ที่นำมาสู่การเขียนหนังสือเล่มนี้

ผลงานการเขียนหนังสือ "ถ่ายภาพขายออนไลน์ ด้วย Smartphone" เกิดขึ้นจากการที่ผมต้องการ เผยแพร่และแชร์ความคิดเห็น ด้านการสร้างรายได้ ผ่านโลกออนไลน์ หนังสือเล่มนี้เป็นหนังสือเกี่ยวกับ การท�ำธุรกิจการถ่ายภาพขายผ่าน Smartphone ซึ่ง เมื่อไม่นานมานี้หลายท่านอาจจะเคยได้อ่านหนังสือ ชื่อว่า "รวยทะลุเลนส์" เป็นหนังสือเกี่ยวกับการถ่ายภาพ เช่นกันแต่เป็นการถ่ายภาพแบบใช้กล้อง DSLR ซึ่งผม ก็ได้ท�ำอยู่จนถึงขณะนี้

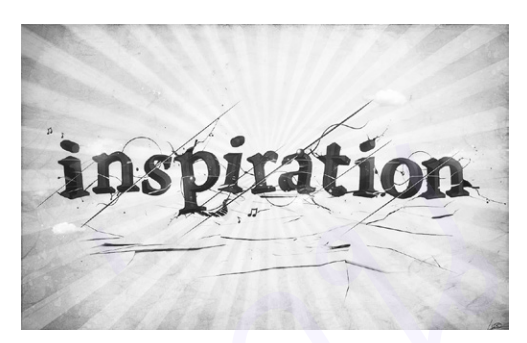

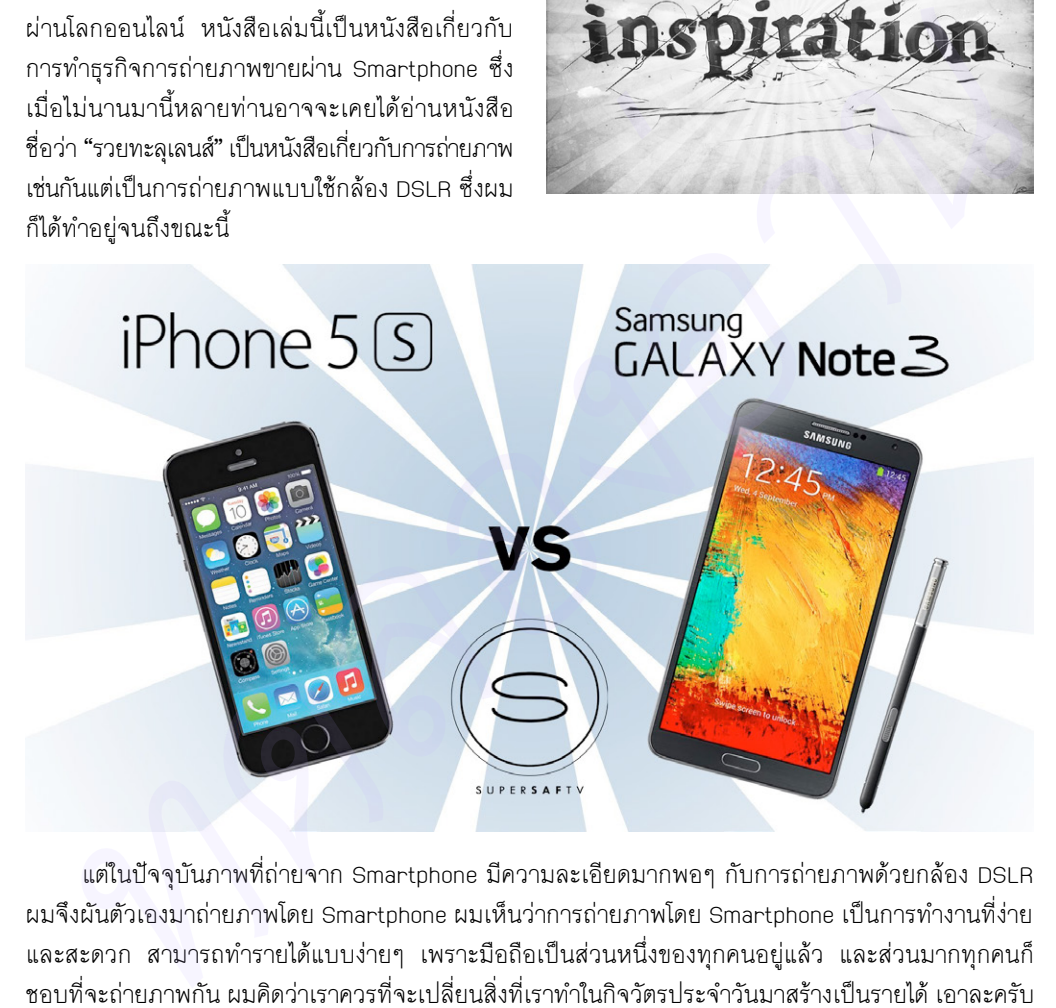

แต่ในปัจจุบันภาพที่ถ่ายจาก Smartphone มีความละเอียดมากพอๆ กับการถ่ายภาพด้วยกล้อง DSLR ผมจึงผันตัวเองมาถ่ายภาพโดย Smartphone ผมเห็นว่าการถ่ายภาพโดย Smartphone เป็นการทำงานที่ง่าย และสะดวก สามารถท�ำรายได้แบบง่ายๆ เพราะมือถือเป็นส่วนหนึ่งของทุกคนอยู่แล้ว และส่วนมากทุกคนก็ ชอบที่จะถ่ายภาพกัน ผมคิดว่าเราควรที่จะเปลี่ยนสิ่งที่เราทำในกิจวัตรประจำวันมาสร้างเป็นรายได้ เอาละครับ มาเรียนรู้การถ่ายภาพและแต่งภาพให้สวยด้วยแอพฯ กับ Smartphone ก ันเถอะ

#### ธุรกิจขายภาพออนไลน์คืออะไร

ธุรกิจขายภาพออนไลน์หรือเรียกอีกอย่างว่า MicroStock Photo เป็นธุรกิจที่ใช้การถ่ายรูปด้วย กล้อง DSLR มาหารายได้ผ่านบนอินเทอร์เน็ต ธุรกิจขายภาพออนไลน์เป็น

ธุรกิจที่นักถ่ายภาพส่วนใหญ่รู้จักกันเป็นอย่างดี ซึ่งธุรกิจนี้ท�ำได้ทุกคน ไม่ได้ยากอะไรมาก หลังจากธุรกิจขายภาพออนไลน์เริ่มเป็นที่นิยม มากขึ้นเรื่อยๆ และด้วยความก้าวหน้าของเทคโนโลยีของ โทรศัพท์มือถือ ท�ำให้เกิด Smartphone ขึ้นมาก็เกิดธุรกิจขาย ภาพออนไลน์ขึ้นบน Smartphone เราเรียกกันว่า MobileStock Photo คือธุรกิจที่ใช้ภาพถ่ายจากกล้อง Smartphone มาหาราย ได้บนโลกออนไลน์ ซึ่งเป็นเรื่องที่ผมจะมาแบ่งปันความรู้ใน หนังสือเล่มนี้ในบทต่อๆ ไป

#### ท�าไมถึงเลือกใช้ Smartphone มาหารายได้

เหตุผลที่ใช้ Smartphone ในการหารายได้เพราะ Smartphone เป็นเครื่องมืออุปกรณ์ที่สะดวกในการ พกพา และมีประสิทธิภาพในการทำหลายสิ่งหลายอย่าง โดยเฉพาะกล้องที่ถ่ายรูปออกมาได้อย่างมีคุณภาพสูง รวมถึงการแต่งภาพให้สวยด้วยแอพฯ ซึ่งเมื่อเทียบกับสมัยก่อนมีการเปลี่ยนแปลงไปมาก เทคโนโลยีสมัยนี้มี ความทันสมัยและล้ำหน้ามากขึ้นเยอะ Smartphone ถือได้ว่าเป็นทางเลือกที่ดีสำหรับวัยรุ่นอย่างผมในการหา รายได้จากมัน และด้วยเหตุผลที่ว่าคนส่วนใหญ่มักจะติดเล่นเกมและ Social Network ใน Smartphone กัน ดต้อง DSLA มาพารายได้ผ่านนบอินทอร์เน็ต สุรทิจจายภาพออมไลน์ที่<br>
เป็นอังการสองน้ำได้ทุกคนไทยการสองน้ำเล็กที่เกี่ยวกับคนไทยให้เห็นไปแต่ก็เจดี สังครั้งที่เก็บทุกคนไทย<br>
เป้าเห็นทดลองคนไทยที่เหลือๆ และด้วยความก้าวหน้าทดลองคนไท

ท�ำให้ผมน�ำเอาเวลาตรงนั้นมาหารายได้ ซึ่งผมคิดว่า Smartphone เป็นเครื่องมือ ที่ดีส�ำหรับคนสมัยนี้เพื่อที่จะสร้างรายได้ให้กับตัวเราได้ เพราะธุรกิจมากมายบนโลกออนไลน์หลายอย่างก็มาอยู่ บน Smartphone กันมากแล้วโดยเฉพาะธุรกิจขาย ภาพถ่ายออนไลน์ด้วย Smartphone ที่ผมท�ำ อยู่นี้

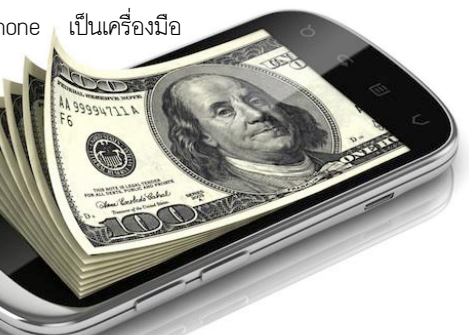

# แอพฯ อะไรที่ช่วยสร้างรายได้ให้กับเรา

แอพฯ ที่ใช้สร้างรายได้มีมากมาย แต่ที่ผมจะนำ มาเขียนในหนังสือเล่มนี้คือ แอพฯ ที่ใช้ในการส่งภาพ ขึ้นขายบนโลกออนไลน์ ทุกคนอาจจะสงสัยว่ามีแอพฯ แบบนั้นมีจริงๆ หรือ ในยุคสมัยนี้ที่ Smartphone เฟื่องฟู แอพฯ ถือได้ว่าเป็นสิ่งที่ตอบโจทย์ของทุกคน เพราะฉะนั้นการท�ำธุรกิจขายภาพถ่ายบนโลกออนไลน์ ผ่านแอพฯ จึงถือได้ว่าเป็นสิ่งที่สะดวกสบายและง่าย ส�ำหรับทุกคน ซึ่งในปัจจุบันแอพฯ ที่ใช้ส่งภาพขาย ออนไลน์ก็มีมากมายหลายแห่ง เช่น Clashot, Foap, etc. แล้วผมจะมาเล่าในบทต่อๆ ไป

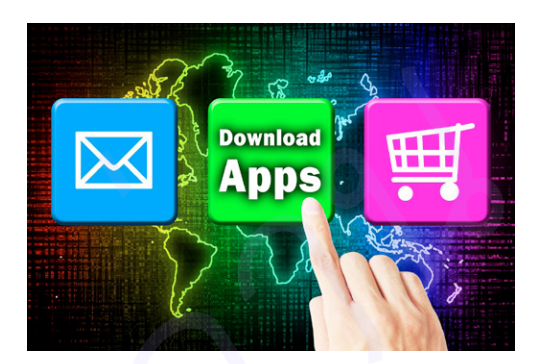

#### ช่องทางรับเงิน

ช่องทางของการรับเงินมีเพียงช่องทางเดียวคือ E-Payment หรือเราเรียกกันว่าระบบบริการรับ-ส่ง เงินออนไลน์ ซึ่งถ้าบอกว่า E-Payment ที่เป็นนิยมมากที่สุดคงหนีไม่พ้น PayPal ซึ่งถ้าใครยังไม่รู้จัก PayPal เดี๋ยวผมจะไปขยายความในบทหลังๆ เกี่ยวกับ PayPal โดยตรง แต่ถ้าจะให้ผมอธิบายแบบคร่าวๆ นั่นก็คือ ธนาคารออนไลน์ที่ใช้โอนเงินข้ามระหว่างประเทศหรือเหมือนประตูทางเข้าออกระหว่างเงินจริงกับเงินออนไลน์ และที่เราบอกว่า PayPal เป็นช่องที่ได้รับความนิยมมากที่สุดเพราะเป็นเว็บไซต์ที่มีระบบความปลอดภัยสูง หากถามว่ามีที่อื่นไหมนอกจาก PayPal? มีครับ ของไทยก็มีที่ให้บริการ E-Payment เช่น thaiepay.com, paysbuy.com เป็นต้น ทดนทมัสตะอ่านได้ แตกมากที่ที่มีเการสมาพ<br>กนับมีจัดออนไลน์ ทุกผลองจัดรักนั้นอย่าง<br>เพื่อกออนไลน์ ทุกผลองจัดรักนั้นอย่างกล่าย<br>หมู่ แอพา ถือได้ว่าเป็นสิ่งที่ตอบใจหย้อมทุกคน<br>หลับอิสร้าวเป็นสิ่งที่ที่มากการที่มาหน้าตอบและจ่าย<br>นั

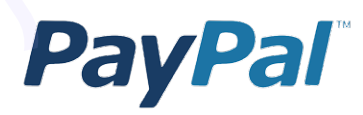

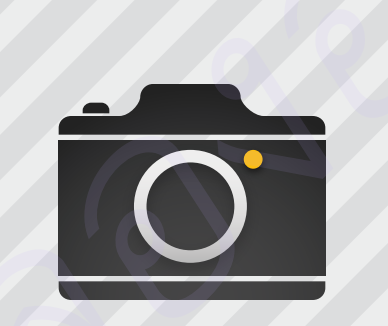

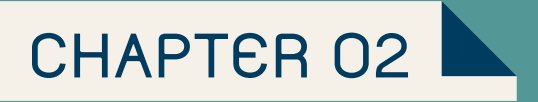

# ธุรกิจขายภาพออนไลน์

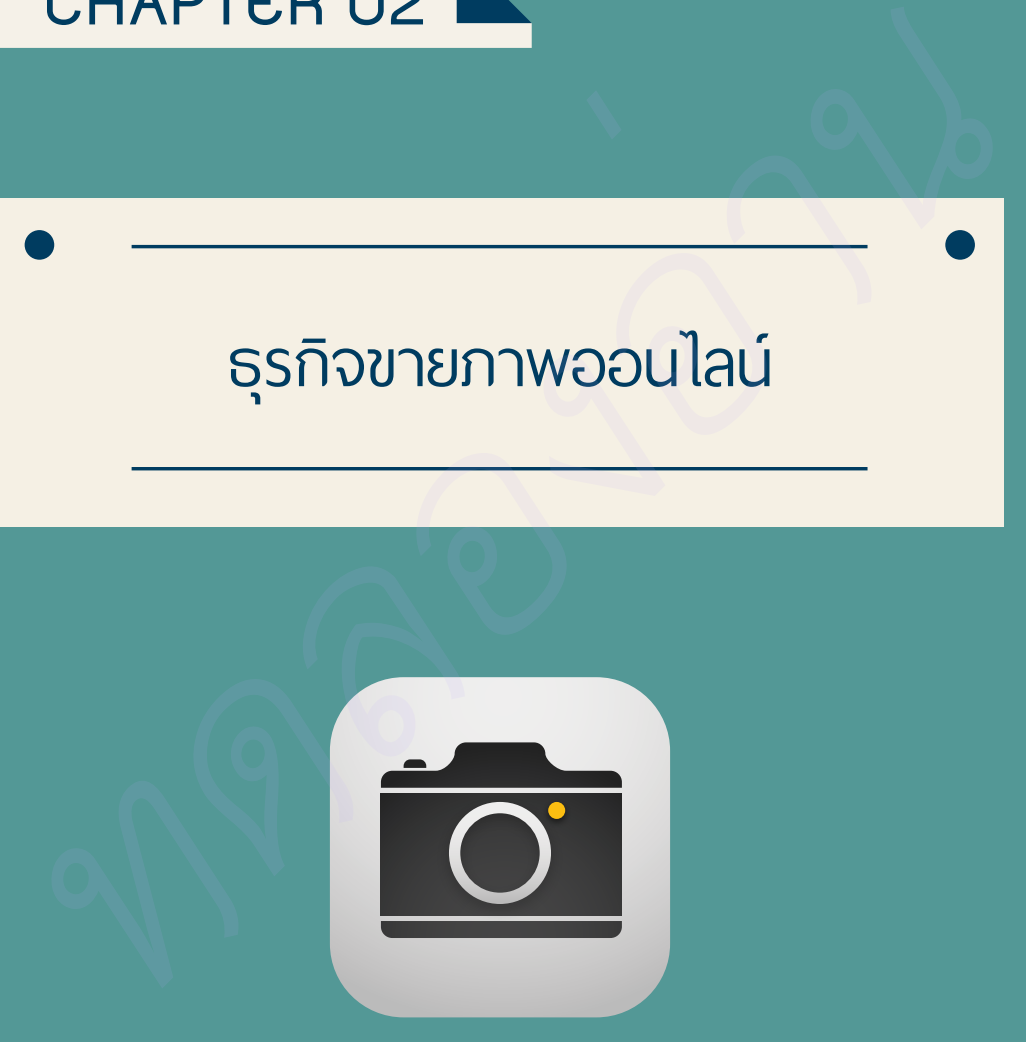

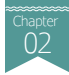

#### ธุรกิจขายภาพออนไลน์คืออะไร

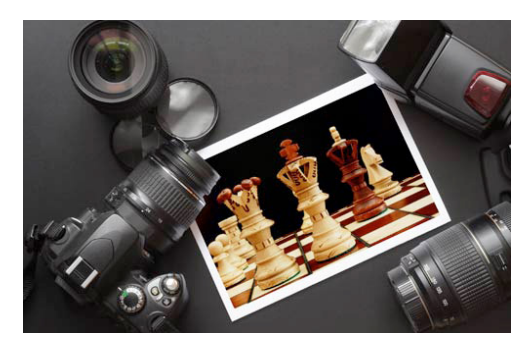

ดังที่กล่าวในบทที่แล้วว่ากาพก่ายสามารถนำ มาสร้างเป็นธุรกิจได้ เช่น ธุรกิจขายภาพถ่ายออนไลน์ หรือเรียกกันอีกชื่อว่า Microstock photo ซึ่งเป็น เว็บไซต์ออนไลน์ ที่เรียกกันง่ายๆ ว่าตัวแทนหรือ ศูนย์กลางคลังเก็บภาพที่ให้ใครๆ สามารถมาซื้อภาพ ไปใช้ได้ในราคาไม่แพงและถูกกฎหมาย

ธุรกิจนี้เป็นธุรกิจที่ได้รับความนิยมอย่างมากใน ต่างประเทศ ในวงการของการถ่ายภาพและช่างภาพ

อิสระ หากจะยกตัวอย่างช่างภาพที่ได้ขึ้นชื่อว่าทำงานอย่างเต็มตัวกับงานถ่ายภาพขายออนไลน์ก็คงหนีไม่พ้น **Yuri Arcurs** ชาว Denmark ซึ่งได้รับการยอมรับว่าเป็น **World's top selling stock photographer and proposed as one of the highest earning photographers in the world** (ผมอยากจะบอกว่า รายได้เขาเนี่ยเดือนละล้านเลยนะครับ) หารทำบอนไลน์ที่ทำกับและที่สายกันสายเป็นสำหรับและที่สายการเดียนสายการเดียน<br>
ที่เป็นสายการเดียนที่สายการเดียนที่สายการเดียนที่สายการเดียนที่สายการเดียนที่สายการเดียนที่สายการเดียนที่สายการเดียนที่สายการเดียนที่สายการเดียนท

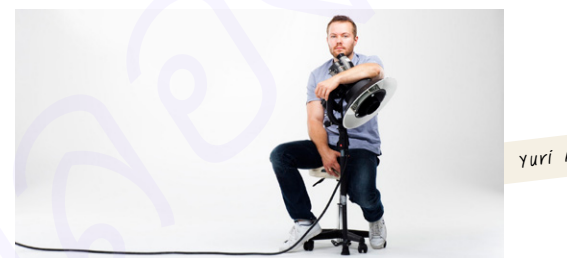

Yuri Arcors

บุคคลท่านนี้เป็นนักถ่ายภาพอิสระและเริ่มทำธุรกิจถ่ายภาพขายออนไลน์อย่างจริงจัง ทำเป็นธุรกิจของ ตนเองโดยว่าจ้างนักถ่ายภาพเก่งๆ นักแต่งภาพเก่งๆ มาทำงานด้วยกัน และเขาก็บริหารจัดการเปรียบเสมือน ท�ำธุรกิจ โดยรับรายได้เป็นกอบเป็นก�ำเดือนละหลายๆ ล้าน

หลังจากนั้นธุรกิจแบบนี้ก็ได้รับความนิยมมากในต่างประเทศ และเริ่มเป็นที่นิยมมากขึ้นเรื่อยๆ ใน ประเทศไทย สำหรับธุรกิจ MicroStock Photo เป็นการถ่ายภาพโดยใช้กล้อง DSLR ต้องใช้ประสบการณ์ และ ความชำนาญในการเรียนรู้ในการถ่ายภาพ การใช้กล้อง DSLR จึงจะทำให้ได้ภาพสวยๆ และสามารถนำมาขาย ออนไลน์ได้

ธุรกิจขายภาพออนไลน์

แต่ปัจจุบันก็ได้เกิดธุรกิจขายภาพออนไลน์ โดยการถ่ายภาพด้วย Smartphone ซึ่งเริ่มเป็นที่นิยมมากขึ้น เช่นกันเพราะง่าย สะดวก รวดเร็ว และภาพที่ถ่ายจาก Smartphone ที่มีความละเอียด 5 ล้านพิกเซลนั้น สามารถน�ำไปขายออนไลน์ได้เช่นกัน

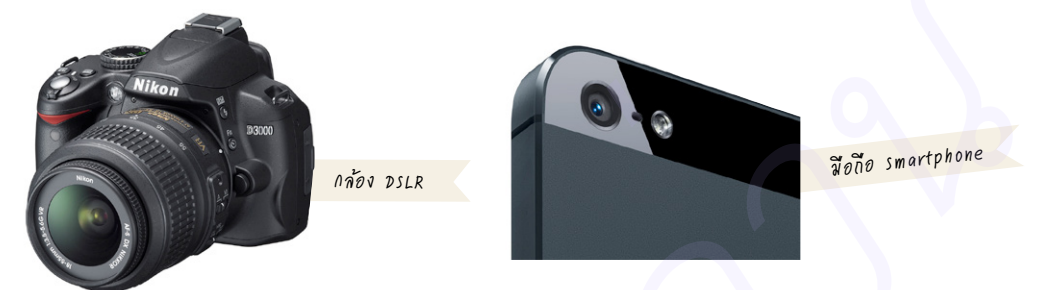

ส�ำหรับธุรกิจ Microstock เราจะใช้กล้อง DSLR ในการถ่ายภาพส่งขาย อย่างที่ได้บอกไปว่าหากเรา ต้องการขายรูปภาพ เราสามารถส่งขายผ่านเว็บไซต์ได้อย่างเดียว ซึ่งมีเว็บอยู่ไม่กี่เว็บที่เป็นที่นิยมมากๆ ผม จะยกตัวอย่างบางเว็บมาแนะน�ำให้รู้จักกัน อาทิเช่น

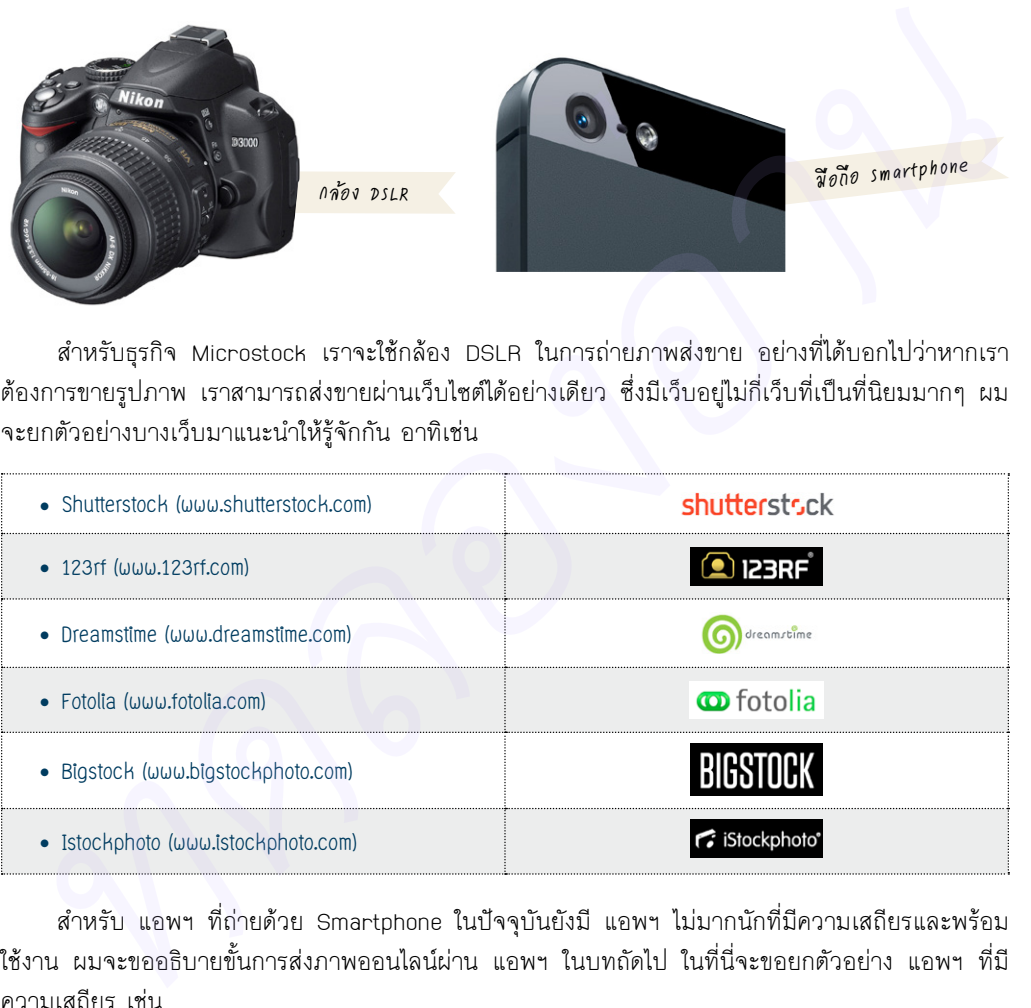

ส�ำหรับ แอพฯ ที่ถ่ายด้วย Smartphone ในปัจจุบันยังมี แอพฯ ไม่มากนักที่มีความเสถียรและพร้อม ใช้งาน ผมจะขออธิบายขั้นการส่งภาพออนไลน์ผ่าน แอพฯ ในบทถัดไป ในที่นี่จะขอยกตัวอย่าง แอพฯ ที่มี ความเสถียร เช่น

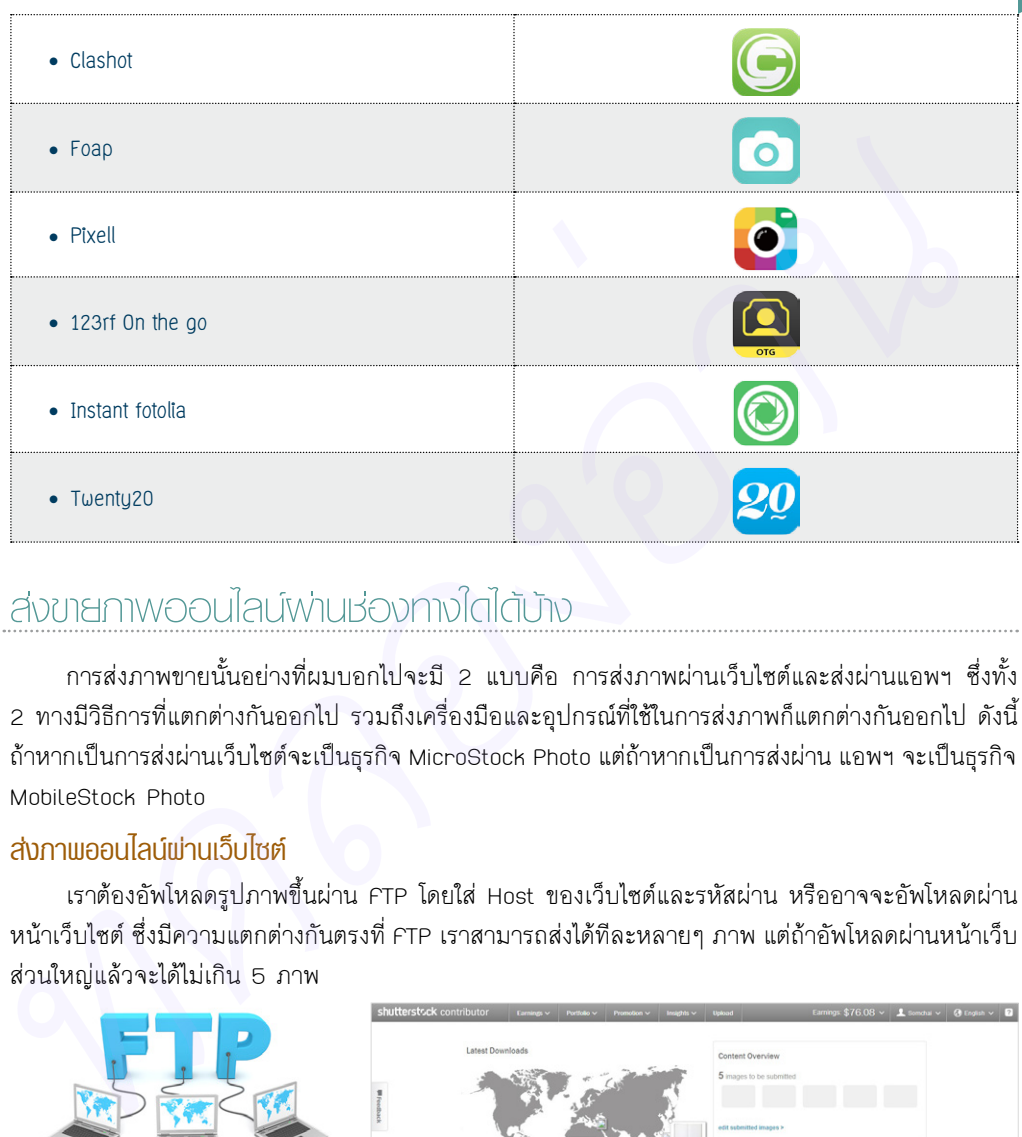

## ส่งขายภาพออนไลน์ผ่านช่องทางใดได้บ้าง

การส่งภาพขายนั้นอย่างที่ผมบอกไปจะมี 2 แบบคือ การส่งภาพผ่านเว็บไซต์และส่งผ่านแอพฯ ซึ่งทั้ง 2 ทางมีวิธีการที่แตกต่างกันออกไป รวมถึงเครื่องมือและอุปกรณ์ที่ใช้ในการส่งภาพก็แตกต่างกันออกไป ดังนี้ ถ้าหากเป็นการส่งผ่านเว็บไซต์จะเป็นธุรกิจ MicroStock Photo แต่ถ้าหากเป็นการส่งผ่าน แอพฯ จะเป็นธุรกิจ MobileStock Photo

#### ส่งภาพออนไลน์ผ่านเว็บไซต์

เราต้องอัพโหลดรูปภาพขึ้นผ่าน FTP โดยใส่ Host ของเว็บไซต์และรหัสผ่าน หรืออาจจะอัพโหลดผ่าน หน้าเว็บไซต์ ซึ่งมีความแตกต่างกันตรงที่ FTP เราสามารถส่งได้ทีละหลายๆ ภาพ แต่ถ้าอัพโหลดผ่านหน้าเว็บ ส่วนใหญ่แล้วจะได้ไม่เกิน 5 ภาพ

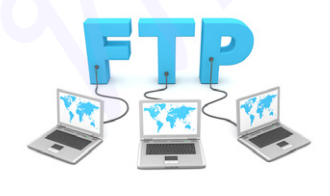

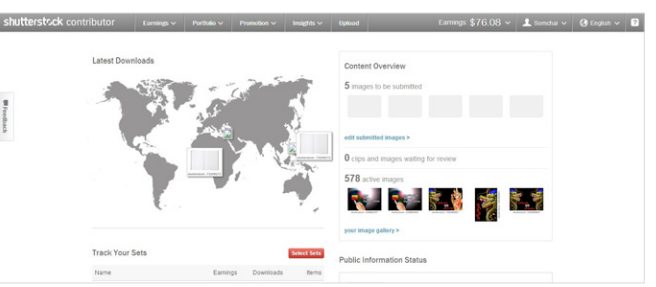

#### ส่งภาพออนไลน์ผ่าน แอพฯ

เราสามารถอัพโหลดผ่าน แอพฯ ได้ ซึ่งมันง่ายมากเพราะไม่มีอะไรสลับซับซ้อนเลย เราสามารถถ่ายรูปภาพ จากมือถือได้โดยตรง ซึ่งผมจะอธิบายเจาะลึกรายละเอียดในบทถัดๆ ไป

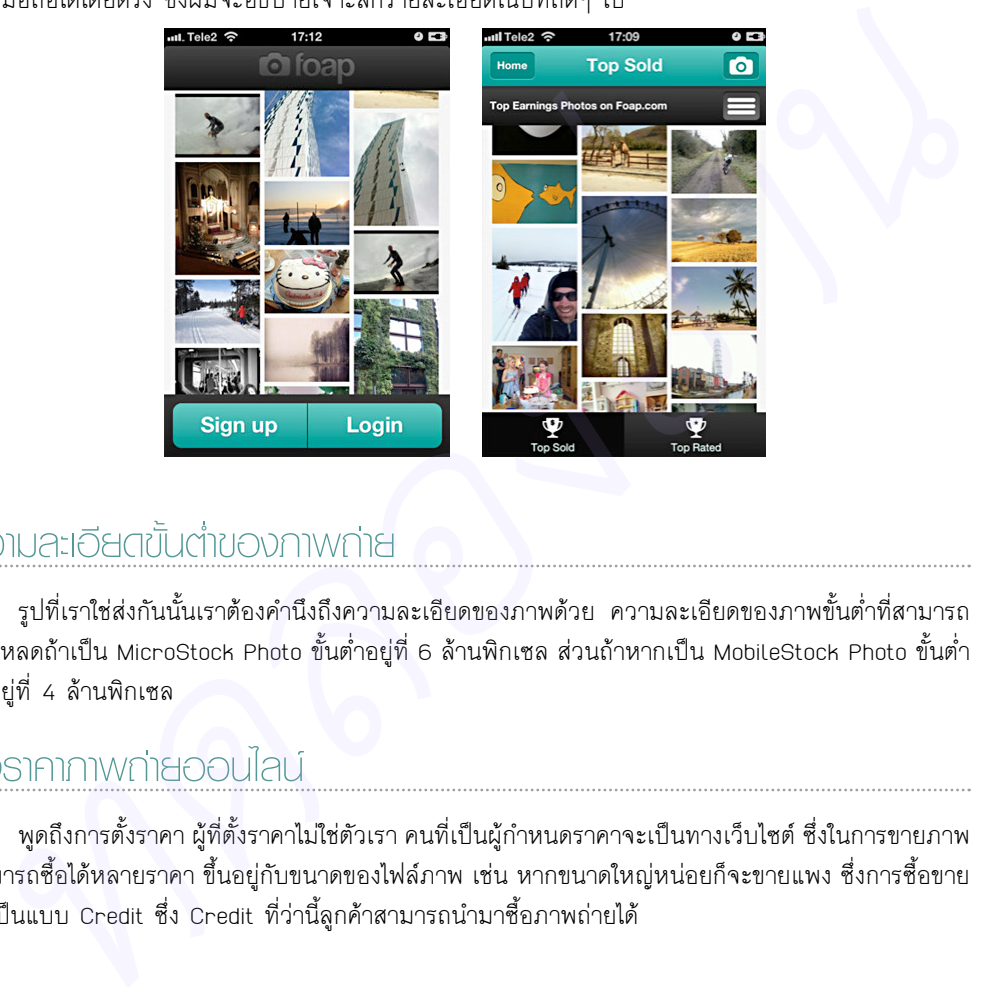

## ความละเอียดขั้นต�่าของภาพถ่าย

ูรูปที่เราใช่ส่งกันนั้นเราต้องคำนึงถึงความละเอียดของภาพด้วย ความละเอียดของภาพขั้นต่ำที่สามารถ อัพโหลดถ้าเป็น MicroStock Photo ขั้นต�่ำอยู่ที่ 6 ล้านพิกเซล ส่วนถ้าหากเป็น MobileStock Photo ขั้นต�่ำ จะอยู่ที่ 4 ล้านพิกเซล

#### ตั้งราคาภาพถ่ายออนไลน์

พูดถึงการตั้งราคา ผู้ที่ตั้งราคาไม่ใช่ตัวเรา คนที่เป็นผู้กำหนดราคาจะเป็นทางเว็บไซต์ ซึ่งในการขายภาพ สามารถซื้อได้หลายราคา ขึ้นอยู่กับขนาดของไฟล์ภาพ เช่น หากขนาดใหญ่หน่อยก็จะขายแพง ซึ่งการซื้อขาย จะเป็นแบบ Credit ซึ่ง Credit ที่ว่านี้ลูกค้าสามารถนำมาซื้อภาพถ่ายได้

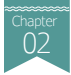

# ลิขสิทธิ์ภาพ

รูปภาพของเราที่อัพโหลดขึ้นไปฝากขายไว้บน เว็บไซต์หรือบนแอพฯ ล้วนแล้วเป็นลิขสิทธิ์ของเรา ทั้งสิ้น ถือว่าเราเป็นเจ้าของรูปภาพนั้น และทาง เว็บไซต์หรือแอพฯ จะท�ำรูปลายน�้ำให้กับรูปภาพเรา เพื่อกันคนน�ำไปใช้โดยไม่ได้ซื้อภาพของเรา ซึ่งรูปภาพ ้ของเราสามารถขายได้มากกว่า 1 ครั้ง หรือขายซ้ำได้ นั่นเองซึ่งบางคนอาจจะคิดว่าขายแล้วขายขาดความ จริงแล้วไม่ใช่ครับ เราสามารถขายได้จนกว่าเราจะลบ รูปนั้นทิ้ง อีกเรื่องเกี่ยวกับลิขสิทธิ์ของภาพคือการ นานทองอ่านแนนทา จานและนมเลขสองอ่านวานนั้น และหาง<br>
ทั้งให้ เสือว่าเราเป็นจัดของรูปภาพนั้น และหาง<br>
เพื่อกับคนนำไปใช้ได้ขยังมีเคียงกับของนาว ซึ่งปูนาท<br>
เพื่อกับคนนำไปใช้เคริ่ม และห่วางของนาว ซึ่งปูนาท<br>
นั้นองซึ่งบางคนอาจจะศ

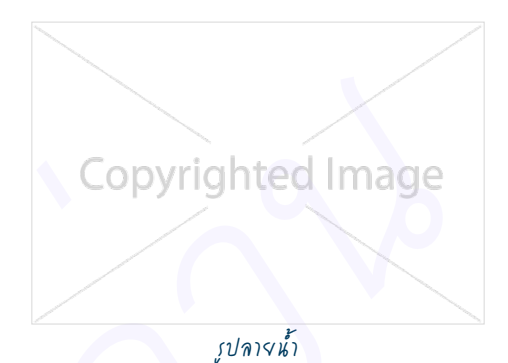

ก็อปปี้งานของคนอื่น อย่างเช่น เซฟรปจากเว็บไซต์มาแล้วลบลายน้ำทิ้งซึ่งเป็นการละเมิดลิขสิทธิ์ของผ้อื่น ถ้า ทางเว็บไซต์รู้ว่ามีการละเมิดลิขสิทธ์ ทางเว็บไซต์จะลบ Account และแบน E-mail ของเรา ท�ำให้ไม่สามารถ ใช้ E-mail นั้นสมัครได้อีก

# แนวทางในการหารายได้กับธุรกิจนี้

แนวทางในการหารายได้ให้กับตัวเองในธุรกิจขายภาพออนไลน์แบบ DSLR จริงๆ แล้วมีหลากหลายวิธี ยกตัวอย่างจากเว็บ Shutterstock รูปแบบการขายจะมีหลายรูปแบบ ยกตัวอย่างที่ผมเคยใช้มา เช่น

- **25 A Day Downloads** คือ ขายภาพตามปกติ
- **On Demand Downloads** คือ การขายตามความต้องการของลูกค้า แล้วแต่ลูกค้าจะจ่ายเท่าไร
- **Enhanced Downloads** คือ การขายแบบมากจะได้รับราคาต่อภาพสูง
- **Referred Downloads** คือ การขายแบบเป็นผลพวงจากคนที่มาต่อเราขายได้ เราก็จะได้รับค่านายหน้า ส่วนถ้าเราพูดถึงธุรกิจขายภาพออนไลน์ด้วย Smartphone มี 3 วิธีหลักๆ ที่จะรับรายได้เข้ามา มีดังนี้

แนะนำธุรกิจการขายภาผผ่านทางมือถือ รวมถึงสอนการถ่ายภาผให้สวยแบบง่ายๆ ตลอดจนสอนการแต่งภาผให้สวยโดนใจแล้วนำไปขาย เผื่อสร้างผลทำไรเป็นเม็ดเงินให้ทับเรา

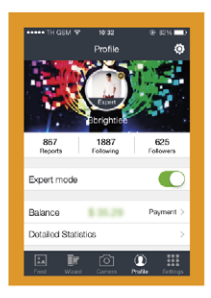

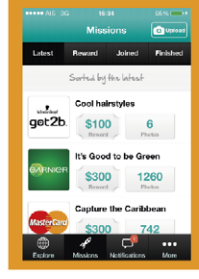

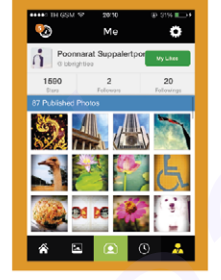

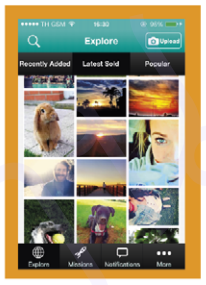

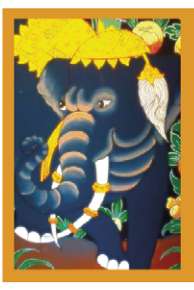

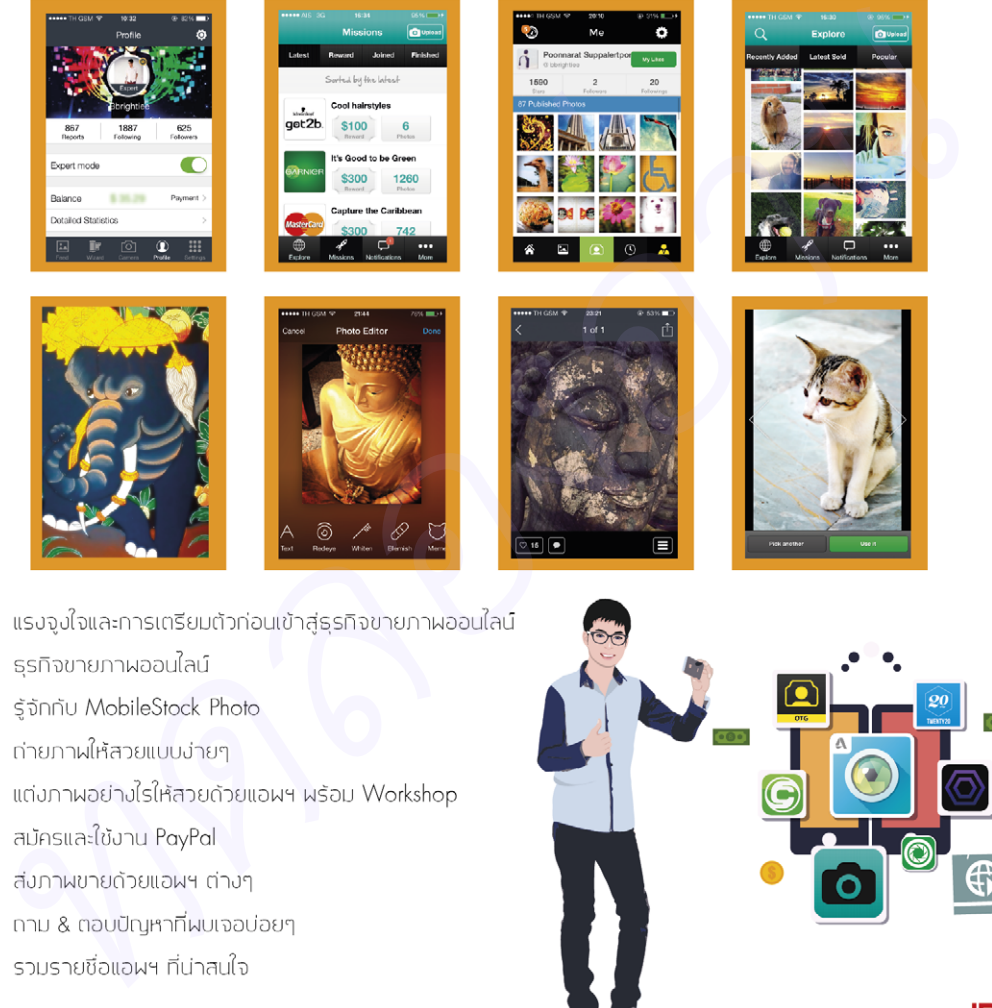

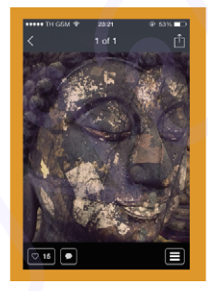

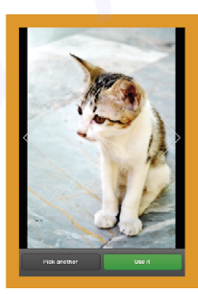

- ⊕
- ⋒
- $\left($
- G
- ⊕
- $\bigcirc$
- 
- $\left($
- C<sub>1</sub>

#### รวยออนไลน์ ายภาพกายาาก Smartphone

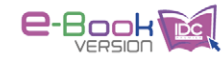

เนื้อหา ปุณณรัตน์ ศุภเลิศผร บรรณาธิการ ผิษณ ประศิริ

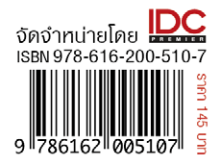